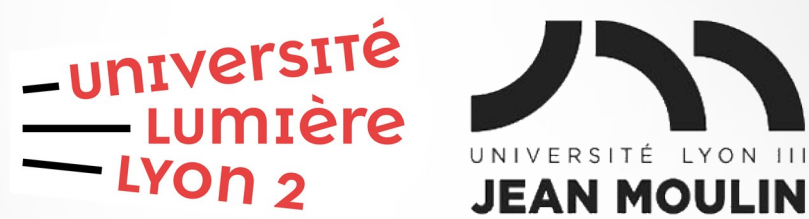

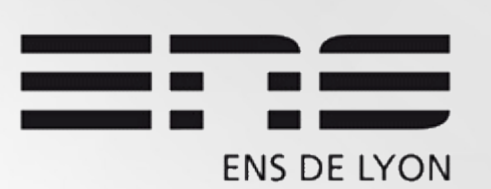

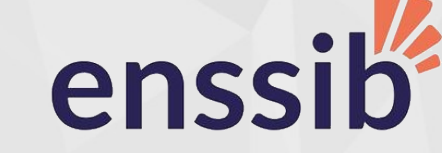

## Bases de données semi-structurées

Master 2 Humanités numériques 2023-2024

Jérôme Darmont https://eric.univ-lyon2.fr/jdarmont/

### Actualité du cours

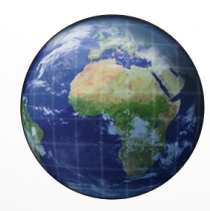

[https://eric.univ-lyon2.fr/jdarmont/?page\\_id=3135](https://eric.univ-lyon2.fr/jdarmont/?page_id=3135)

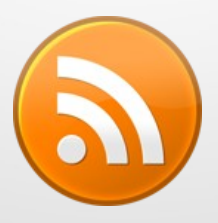

<https://eric.univ-lyon2.fr/jdarmont/?feed=rss2>

https://social.sciences.re/@darmont #hnbdss

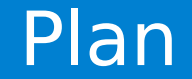

#### **Introduction : Données semi-structurées**

#### **Langage XML**

#### **Langage XQuery**

### Données structurées

- **Données organisées en entités**
- Entités similaires : forment des groupes (classes)
- Entités du même groupe : même description (attributs)
- **Pour toutes les entités d'un groupe :** 
	- Chaque attribut a le même type
	- Chaque valeur d'attribut a la même taille
	- Tous les attributs sont présents
	- Les attributs sont toujours dans le même ordre

#### **Données structurés : décrites par un schéma**

– Généralement stockées dans des bases de données

### Données non structurées

#### **Données de tous types**

- Données qui ne suivent aucun schéma ni séquence prédéterminé
- **Données qui ne suivent aucune règle**
- **Données qui ne sont pas prévisibles**

#### Exemples de données non-structurées :

- Textes
- Images
- Vidéos
- Sons

### Données semi-structurées (1/2)

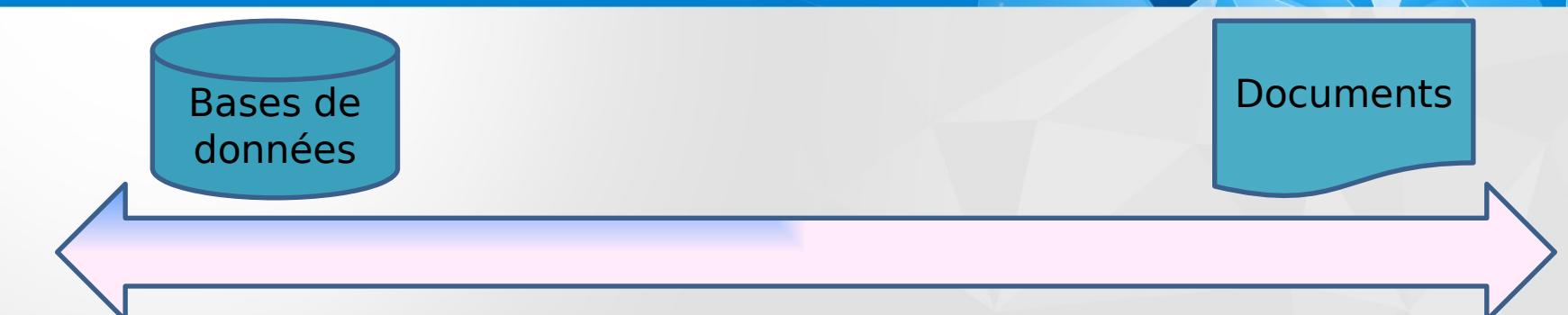

 $\overline{\phantom{0}}$ 

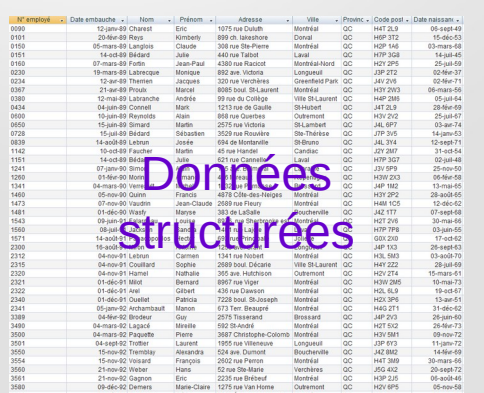

#### Années 1990

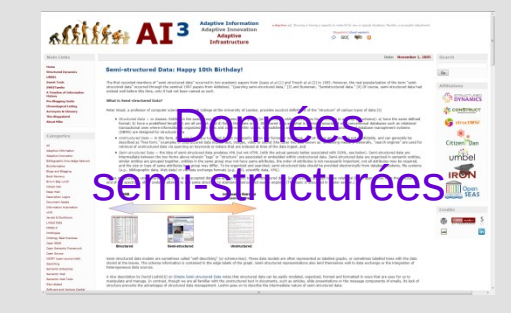

/\*ESTA®·la: nouvelle: procédure: d'autorisation: de ····· voyage: nour: aller: ou: transiter: any Etate Hoje di

De nouvelles formalités d'entrée et de transit sur le territoire américain vont entrer en vigueur<br>dés le 12 janvier 2009 : Cela concerne tous les voyageurs -qui sont exemptés de visa. ¶<br>En Europe, ce sont les ressortissant dont la France, qui sont concernés par cette réforme aux quels s'aioutent 5 pays asiatiques. Il Désormais, il faudra avant d'embarquer, pour un voyage à destination, des États-Unis, ou avec, un transit-aux-Etats-Unis, obtenir-une-autorisation-de-voyage-"ESTA".

Qui-doit-soumettre-une-demande-d'autorisation-de-voyage ESTA-?

A partir du 12-janvier prochain, avant de monter dans un avion ou d'embarquer à bord d'un paquebot à destination des Etats-Unis, tout voyageur devra remplir via internet le nouveau formulaire d'inscription en ligne d'ESTA T Aretenir<sup>e</sup>: Cette formalité est obligatoire pour : I

TOUT-voyageur, qu'il se rende sur le territoire américain ou qu'il y transite f que ce soit pour un séjour de tourisme ou affaires de moins de 90 jours ¶  $n \times 1$ 

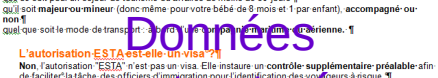

de facilite dation des difficiers d'immégration pour des profits par sur les parties de la cauter de la partie de la cauter de la cauter de la cauter de la cauter de la cauter de la cauter de la cauter de la contre la caut 1 Pour Aratonin 1

Dans tous les cas, l'officier d'immigration au poste frontière se prononce sur l'admission comme c'est déjà-le-cas-aujourd'hui.

#### Quelle-est-la-procédure d'obtention-d'une-autorisation-ESTA-?fl La svetáma<sup>s</sup> ESTA utiliza-Internet-uniquement T

Pour soumettre votre demande d'autorisation ESTA depuis le 1er août 2008,° vous devez vous rendre surle site suivant https://esta.cbp.dhs.gov/%et%suivre les instructions pour répondre aux questions posées T

posees. .<br>L'accès au site est gratuit et disponible en français (sélectionnez pour cela la langue française dans le menu déroulant en haut à droite) T Airptonic<sup>o.4</sup>

Si vous n'avez pas accès à Internet. vous <sup>s</sup> devrez<sup>e</sup> recourir à une tierce personne de votre entourage ouà un agent de voyage. Vous restez légalement° responsable des réponses fournies.¶ La plupart des voyageurs obtiendront la confirmation de l'autorisation de façon quasi immédiate ce qui nermet les voyages de dernière minute fl

 $\leq$ 

### Données semi-structurées (2/2)

- **Données organisées en entités sémantiques**
- **Entités similaires : groupes**

Structurées

- Entités du même groupe : peuvent ne pas avoir les mêmes attributs
- **Pour toutes les entités d'un groupe :** 
	- Un même attribut peut avoir des types différents
	- Une même valeur d'attribut peut avoir des tailles différentes
	- Des attributs peuvent être manquants ou dupliqués
	- L'ordre des attributs n'est pas nécessairement important
- **Données semi-structurées : autodescriptives** 
	- Pages web, documents XML, courriels…

 $\mathsf{Z}% _{M_{1},M_{2}}^{\alpha,\beta}(\mathbb{R}^{N})$ o n-stru cturé ወ ທ

### Exemple de données semi-structurées

**Nom** Jérôme Darmont ▼ Courriel ierome.darmont@univ-lyon2.fr [jerome.darmont@msh-lse.fr](mailto:jerome.darmont@msh-lse.fr)

- 
- **Y** Nom
	- Prénom Loudcher
	- Nom de famille Sabine

▼ Courriel [sabine.loudcher@univ-lyon2.fr](mailto:sabine.loudcher@univ-lyon2.fr)

**Nom** Julien Velcin **Affiliation** Université Lyon 2

### Modèle de données semi-structuré

#### **Avantages**

- Peut représenter des informations issues de sources de données qui ne peuvent pas êtres contraintes par un schéma
- Format flexible pour l'interopérabilité
- Permet de voir des données structurées comme semi-structurées (Web)
- Schéma facilement évolutif
- $\blacktriangleright$  Inconvénients
	- Performance des requêtes sur données à grande échelle

#### $\blacktriangleright$  Représentations

- Electronic Data Interchange (EDI) : domaine financier
- Object Exchange Model (OEM) : modèle basé sur les graphes
- SGML, HTML et XML
- JSON, YAML...

### Exemple de graphe OEM

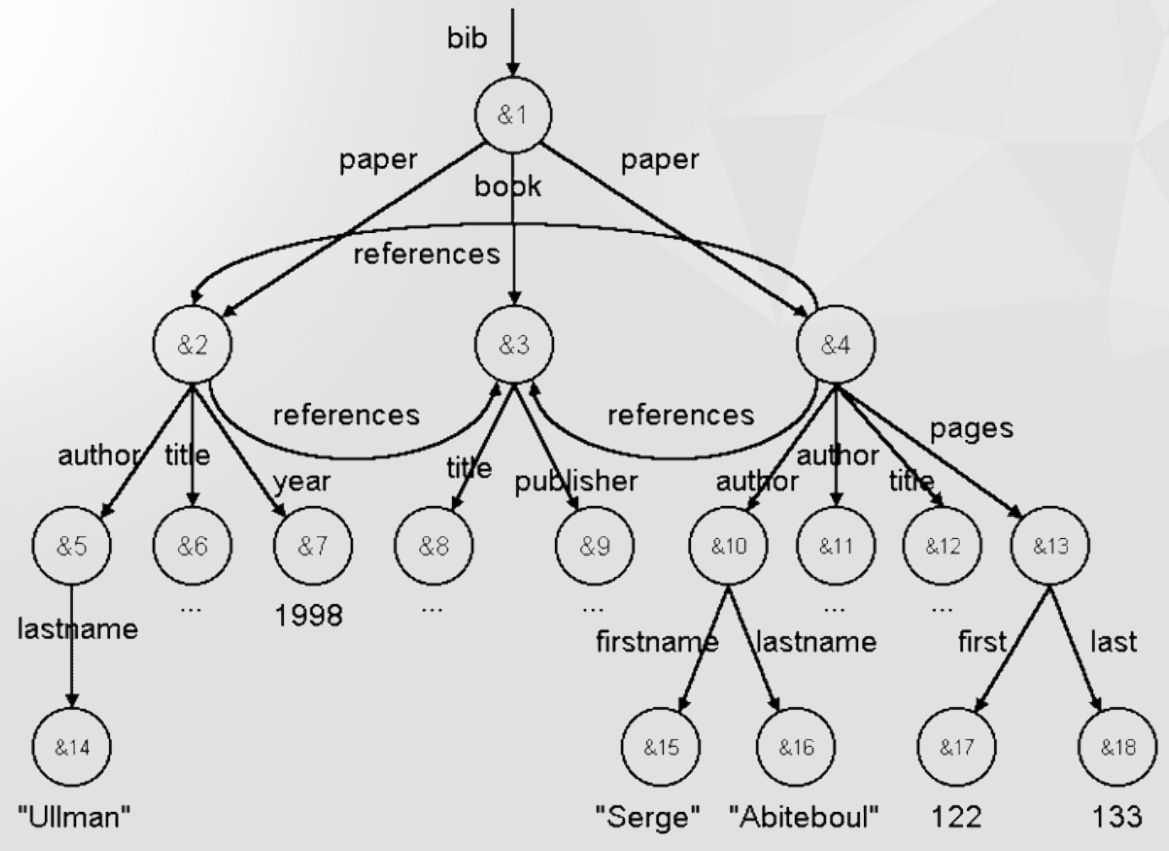

Bases de données semi-structurées https://eric.univ-lyon2.fr/jdarmont/ 10

### Gestion de données semi-structurées

#### Modélisation des données semi-structurées

- Graphes (OEM) Modèle conceptuel
- DTD, XML-Schema Modèle logique
- XML Modèle physique
- Requêtage des données semi-structurées
	- XPath
	- XQuery

#### Stockage des données semi-structurées

- Fichiers plats
- Bases de données relationnelles, relationnelles-objets ou natives XML

### Références

- Peter Wood, Birkbeck University of London Semi-Structured Data <http://www.dcs.bbk.ac.uk/~ptw/>
- **Mike Bergman, Structured Dynamics LLC** Semi-structured Data: Happy 10<sup>th</sup> Birthday! <http://www.mkbergman.com/153/semi-structured-data-happy-10th-birthday/>

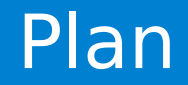

### $\sqrt{}$ Introduction

**Langage XML** 

#### **Langage XQuery**

- **Éléments**
- Attributs
- Documents XML bien formés, documents valides
- DTD (*Document Type Definition*)
- XML Schema

#### ▼ XML : Extensible Markup Language

- Format de structuration de données et de documents Internet issu de SGML
- Définition, gestion, création, transmission et partage de documents

#### XML est un standard du W3C

- 1996 : Brouillon
- $-1997: XML 1.0$
- 

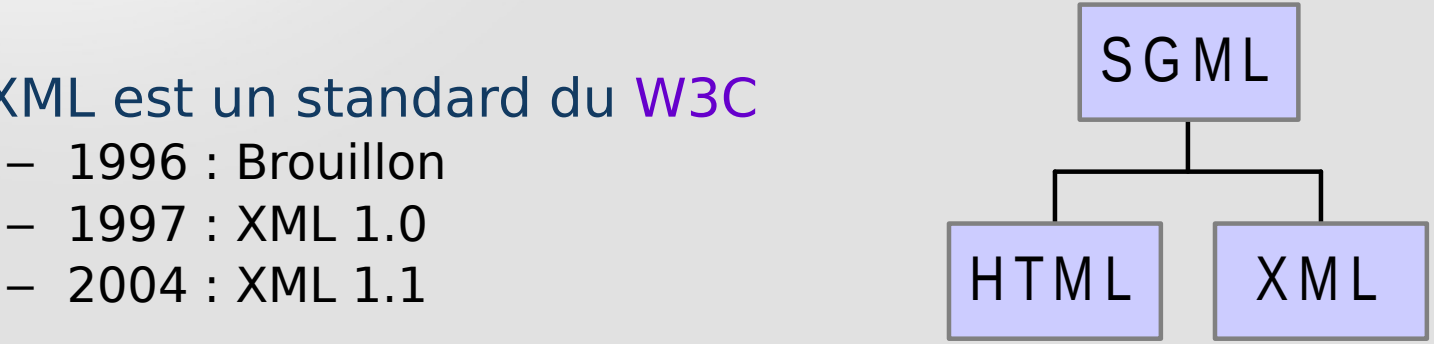

### Exemple de document XML

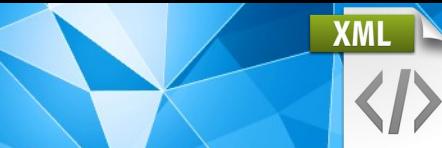

<?xml version="1.1" encoding="utf-8" ?> <!-- Prologue (obligatoire) --> <annuaireProfs> <!-- Élément racine -->

<!– Sous-éléments -->

 $<$ prof $>$ 

 <nom>Jérôme Darmont</nom> <courriel>jerome.darmont@univ-lyon2.fr</courriel> <cours>Bases de données semi-structurées</cours> <cours>Programmation web backend</cours> </prof>

<prof>

 <nom>Julien Velcin</nom> <courriel>julien.velcin@univ-lyon2.fr</courriel> <cours>Programmation orientée objet</cours> </prof>

<!-- Etc. -->

#### </annuaireProfs> <!-- Balise de fin -->

Bases de données semi-structurées https://eric.univ-lyon2.fr/jdarmont/ 15 and 15 and 15 and 15 and 15 and 15 and 15 and 15 and 15 and 15 and 15 and 15 and 15 and 15 and 15 and 15 and 15 and 15 and 15 and 15 and 15 and 15 a

Ensemble d'éléments imbriqués matérialisés par des balises

Un document XML a un et un seul élément racine.

- Les éléments doivent être correctement emboîtés (les balises ouvrantes et fermantes ne doivent pas se chevaucher).
- Tout élément doit avoir une balise ouvrante et une balise fermante.
- Le nom d'un élément doit être identique dans la balise ouvrante et la balise fermante.
- Les noms d'éléments sont sensibles à la casse. Ils doivent commencer par une lettre ou par \_ suivi(e) de lettres, de chiffres, de . , de – ou de \_.

### Règles d'écriture d'un document XML (2)

- ► Les noms d'éléments commençant par XML (dans toutes combinaisons de minuscules et majuscules) sont réservés à des fins de standardisation.
- Un document XML respectant ces règles est dit bien formé.
- Un document XML doit être bien formé !

Un document XML peut de plus être valide s'il se conforme à la structure définie dans une DTD ou un Schéma XML.

Document Type Definition XML Schema

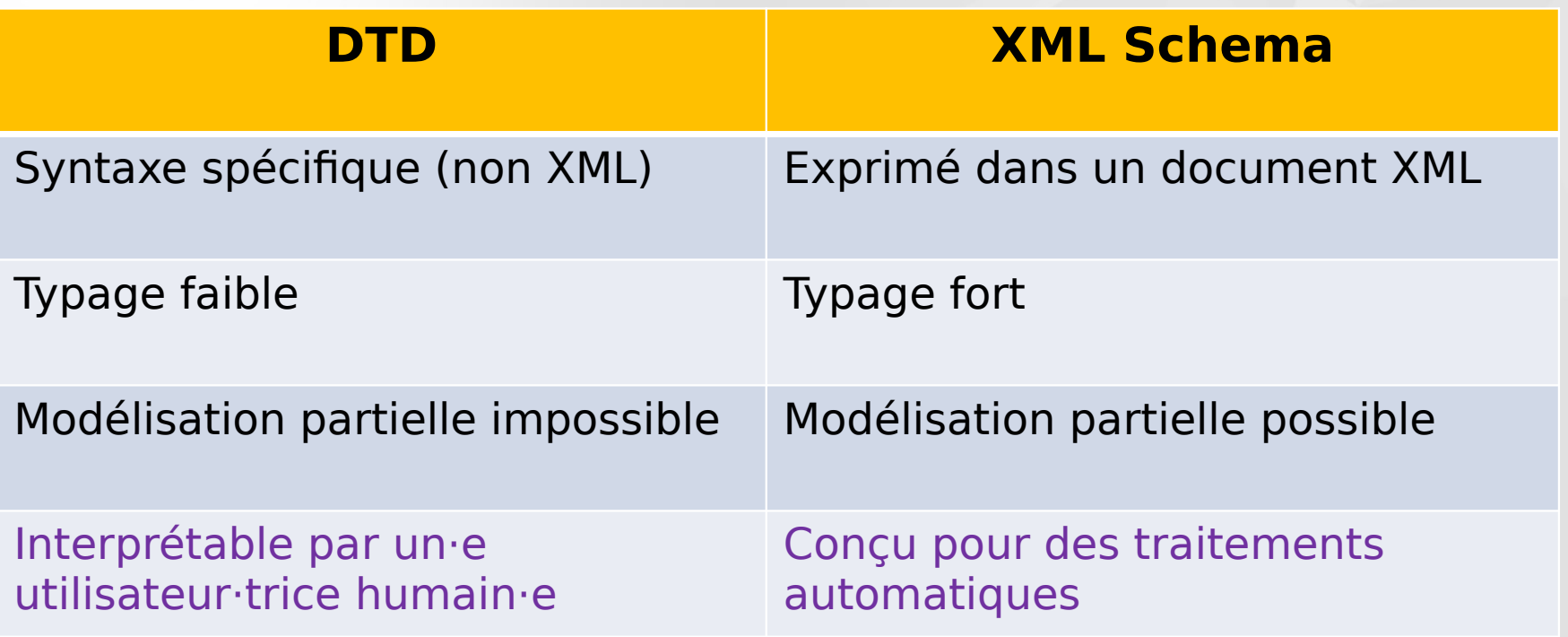

**XML** 

# Éléments XML (1/2)

- ▶ Caractères non-autorisés : < & 11>
- Eléments emboîtés : profondeur non limitée
	- Ex. <annuaireProfs>  $<$ prof $>$ 
		- $<$ nom $>$
		- <nom\_famille>Zighed</nom\_famille> <prenom>Abdelkader</prenom> <prenom>Djamel</prenom>  $<$ /nom $>$  </prof> </annuaireProfs>
- ▼ Section CDATA : Bloc de texte libre dans lequel seule la chaîne ]]> est interdite
	- $-$  Ex.  $\leq$ nom $>$ <![CDATA[<Darmont> & <Loudcher>]]> </nom>
- Élément vide : sans contenu
	-
	- Formulation équivalente <courriel />

– Ex. <courriel></courriel>

### Attributs d'éléments XML

Attributs : données associées à un élément, complémentaires du contenu

Définition : couple nom/valeur dans la balise ouvrante de l'élément

- Ex. < bureau campus="PdA" batiment="K">063</bureau>

*attribut valeur attribut valeur*

Les attributs sont possibles dans les éléments vides.

– Ex. <image source="ma-bobine.png" />

### Contenu d'élément XML vs. attributs (1/2)

#### ▼ Que choisir ?

- $\leq$  prof $\geq$ <nom>Darmont</nom>  $<$ /prof $>$
- <prof nom="Darmont" />
- ▼ 4 principes pour décider
	- D'après Uche Ogbuji, Fourthought, Inc.

### Contenu d'élément XML vs. attributs (2/2)

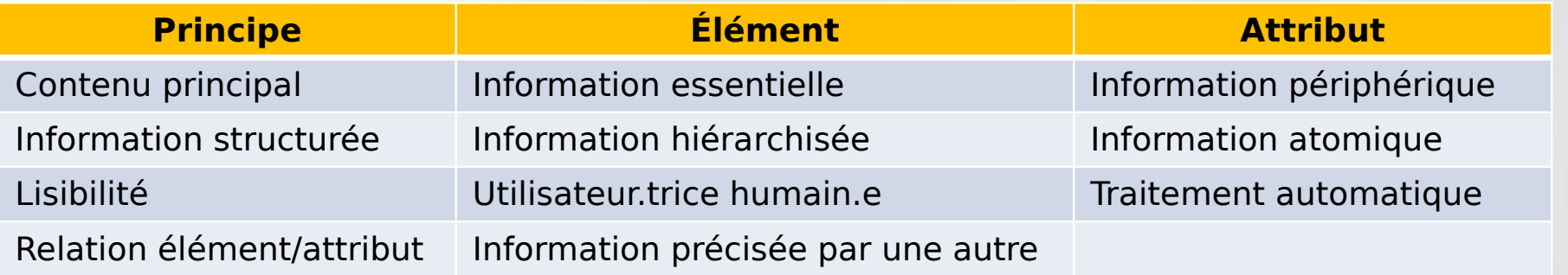

Exemple de relation <stock>

élément/attribut <produit quantité="1500"> <nom>Ordinateur</nom> </produit> <produit quantité="500"> <nom>Imprimante</nom> </produit> </stock>

### Documents XML valides

#### Document valide

- Bien formé
- DTD (Document Type Definition) qui définit sa structure
- L'élément racine se conforme à la structure définie dans la DTD

#### DTD : prototype de document

- Permet de vérifier automatiquement si un document XML est valide
- Reforce l'uniformité d'un groupe de documents XML similaires

DTD interne : incluse dans le document XML

- Après le prologue et avant l'élément racine
- <!DOCTYPE nom\_élément\_racine

```
[
<-- insérer la DTD ici -->
]>
```
#### DTD externe : dans un fichier séparé

- Préférable car la même DTD peut être utilisée pour plusieurs documents
- Spécification dans le prologue du document

<!DOCTYPE nom\_élément\_racine SYSTEM "URI">

– Ex. <!DOCTYPE annuaireProfs SYSTEM "profs.dtd">

## Spécification de DTD (2/6)

▶ Déclaration d'un type d'élément : <!ELEMENT nom contenu>

– Ex. <!ELEMENT nom (#PCDATA)>

#### $\blacktriangleright$  Types de contenus possibles

- Données textuelles : (#PCDATA)
- Élément vide : EMPTY
- Tout contenu légal : ANY
- Séquence ordonnée  $(element_1,$ élément<sub>2</sub>, …, élément<sub>n</sub>)
	- Ex. <! ELEMENT prof (nom, courriel, cours)>
- Séquence ordonnée :  $(\acute{e}$ lement<sub>1</sub> | élément<sub>2</sub> | ... | élément<sub>n</sub>)
	- Ex. <! ELEMENT uri (http | ftp | mailto | telnet ) >
- Note : les sous-éléments doivent être définis à leur tour

## Spécification de DTD (3/6)

#### Multiplicité des éléments :

- $-$  0 ou 1 occurrence :
- $-1$  à n occurrences :  $+$
- $-$  0 à n occurrences :

#### **Exemples**

1. Élément montagne avec un ou plusieurs noms, une hauteur optionnelle et un pays obligatoire <!ELEMENT montagne (nom+, hauteur?, pays)>

2. Élément montagne avec plusieurs occurrences des sous-éléments <!ELEMENT montagne (nom, hauteur, pays)\*>

### Spécification de DTD (4/6)

Emboîtement de sous-éléments :

– Ex. <!ELEMENT montagne (nom, hauteur, (pays, région, département))>

Exemple global mais nonobstant simple

<!ELEMENT annuaireProfs (prof)\*> <!ELEMENT prof (nom, (courriel | tel), cours (titre, heures)+> <!ELEMENT nom (#PCDATA)> <!ELEMENT courriel (#PCDATA)> <!ELEMENT tel (#PCDATA)> <!ELEMENT titre (#PCDATA)> <!ELEMENT heures (#PCDATA>

## Spécification de DTD (5/6)

Déclaration de liste d'attributs : <! ATTLIST nom\_élt définitions\_att>

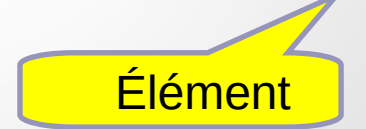

– Ex. <!ATTLIST bureau campus CDATA "Porte des Alpes" bâtiment CDATA #REOUIRED >

**Attributs** 

 $\blacktriangleright$  Définition des attributs

- Nom de l'attribut
- Type d'attribut
- Valeur par défaut (si #REQUIRED, pas de valeur par défaut)

**XMI** 

### Spécification de DTD (6/6)

#### $\blacktriangleright$  Types d'attributs

- Chaîne de caractères : CDATA
- Token
	- ID : L'attribut doit avoir une valeur unique pour chaque élément.
	- IDREF/IDREFS : La valeur de l'attribut référence la ou les valeurs de zéro ou plusieurs autre(s) attribut(s) de type ID. Les valeurs multiples sont séparées par des espaces.
- Énumération : liste de valeurs possibles
	- Ex. <! ATTLIST bureau campus (Quai | Bron) "Bron">

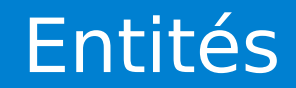

- Entité : constante définie dans une DTD qui peut être référencée partout dans un document XML qui se conforme à cette DTD
- ▶ Définition dans la DTD : <! ENTITY nom valeur>
	- Ex. <!ENTITY dom-ull2 "univ-lyon2.fr">
- Référence dans le document XML : &nom;
	- Ex. <courriel>jerome.darmont@&dom-ull2;</courriel> <siteweb>https://eric.&dom-ull2/jdarmont/</siteweb>

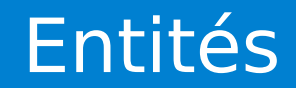

- Entité : constante définie dans une DTD qui peut être référencée partout dans un document XML qui se conforme à cette DTD
- ▶ Définition dans la DTD : <! ENTITY nom valeur>
	- Ex. <!ENTITY dom-ull2 "univ-lyon2.fr">
- Référence dans le document XML : &nom;
	- Ex. <courriel>jerome.darmont@&dom-ull2;</courriel> <siteweb>https://eric.&dom-ull2/jdarmont/</siteweb>

### XML Schema

#### **Limites des DTD**

- Syntaxe spécifique (non XML)
- Typage faible
- Pas de modélisation partielle
- Mais lisible par des êtres humains !

#### **► Caractéristiques de XML Schema**

- C'est un document XML.
- Typage fort
- Modélisation partielle possible
- Plutôt utilisé par des machines...

Structure du schéma dans un fichier séparé <?xml version="1.0" encoding="utf-8" ?> <!-- mon\_schema.xsd --> <xsd:schema xmlns:xsd="http://www.w3.org/2001/XMLSchema"> <!-- Définition des éléments --> </xsd:schema>

Référence au schéma dans un document XML <racinexmlns:xsi="http://www.w3.org/2001/XMLSchema-instance" xsi:noNamespaceSchemaLocation="mon\_schema.xsd">

### Spécification des éléments

 $\blacktriangleright$  Type simple <xsd:element name="nom" type="xsd:string" />

#### $\blacktriangleright$  Nombre d'occurrences

<xsd:element name="cours" type="xsd:string" minOccurs="1" maxOccurs="unbounded" /> <!-- minOccurs et maxOccurs sont des entiers tels que maxOccurs ≥ minOccurs -->

 $\blacktriangleright$  Type complexe <xsd:element name="prof"> <xsd:complexType> <!-- Spécitication du type complexe (à suivre) --> </xsd:complexType> </xsd:element>

### Types de données simples

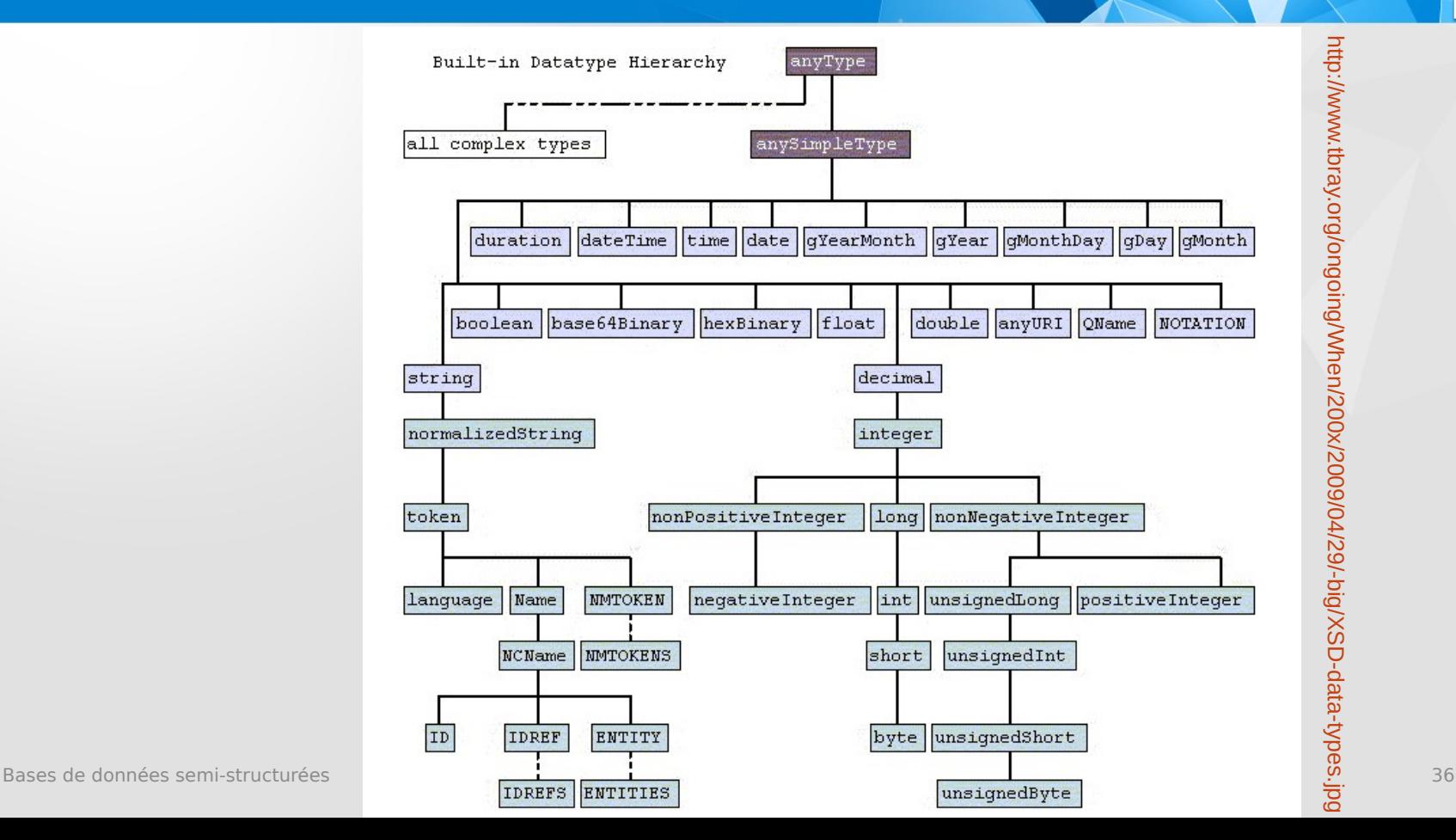

**XML** 

<http://www.tbray.org/ongoing/When/200x/2009/04/29/-big/XSD-data-types.jpg>

### Types complexes (1/2)

#### **Executive**

<xsd:sequence>

<xsd:element name="nom" type="xsd:string" /> <xsd:element name="cours" type="xsd:string" /> <xsd:element name="courriel" type="xsd:string" /> </xsd:sequence>

#### **► Choix**

<xsd:choice>

<xsd:element name="http" type="xsd:string" /> <xsd:element name="ftp" type="xsd:string" /> <xsd:element name="mailto" type="xsd:string" /> <xsd:element name="telnet" type="xsd:string" /> </xsd:choice>

### Types complexes (2/2)

#### **Tout**

<-- Chaque élément apparaît au moins une fois, mais dans n'importe quel ordre -->  $\langle x\bar{s}d:\bar{a}||\rangle$ 

<xsd:element name="addresse" type="xsd:string" /> <xsd:element name="courriel" type="xsd:string" /> <xsd:element name="tel" type="xsd:string" />  $\langle x\$  xsd: all  $>$ 

Référence à un élement complexe <xsd:element ref="prof" /> <-- … --> <xsd:element name="prof"> <-- Définition de type complexe --> </xsd:element>

### Spécification des attributs

#### **Définition**

<xsd:attribute name="miseajour" type="xsd:date" default="2023-08-22" /> <xsd:attribute name="montant" type="xsd:integer" use="required" />

#### $\blacktriangleright$  Restriction de type

 <xsd:attribute name="bureau" use="required"> <xsd:simpleType> <xsd:restriction base="xsd:string"> <xsd:enumeration value="K061"/> <xsd:enumeration value="K062"/> <xsd:enumeration value="K063"/> </xsd:restriction> </xsd:simpleType> </xsd:attribute>

### Déclaration des attributs (1/2)

#### **Dans des éléments de type simple**

```
<xsd:element name="post-blog"> 
  <xsd:complexType>
    <xsd:simpleContent>
      <xsd:extension base="xsd:string">  
        <xsd:attribute name="date-envoi" type="xsd:date" />
      </xsd:extension>
    </xsd:simpleContent>
  </xsd:complexType>
</xsd:element>
```
### Déclaration des attributs (2/2)

#### **Dans des éléments de type complexe**

<xsd:element name="prof"> <xsd:complexType> <xsd:sequence> <!-- Définition de sous-éléments --> </xsd:sequence> <xsd:attribute name="bureau" type="xsd:string" /> </xsd:complexType> </xsd:element>

 $\blacktriangleright$  Par référence <!-- Comme ci-dessus, mais à définir plus tard --> <xsd:attribute ref="bureau" use="required" />

```
<?xml version="1.0" encoding="utf-8" ?>
```

```
<xsd:schema xmlns:xsd="http://www.w3.org/2001/XMLSchema">
```
 <xsd:element name="annuaireProfs"> <xsd:complexType> <xsd:sequence> <xsd:element ref="prof" minOccurs="0" maxOccurs="unbounded" /> </xsd:sequence> </xsd:complexType>

</xsd:element>

### Exemple de XML Schema (2/2)

 <xsd:element name="prof"> <xsd:complexType> <xsd:sequence> <xsd:element name="nom" type="xsd:string" /> <xsd:element name="cours" type="xsd:string" minOccurs="1" maxOccurs="unbounded" /> <xsd:element name="courriel" type="xsd:string" /> </xsd:sequence> <xsd:attribute name="bureau" type="xsd:string" /> </xsd:complexType> </xsd:element>

#### </xsd:schema>

**XML** 

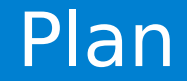

#### $\sqrt{}$  Introduction

### ◆ Langage XML

**Langage XQuery** 

- Expressions XPath
- Requêtes FLWOR
- Requêtes complexes

### Langage XQuery

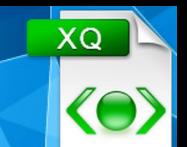

- **Example 2** Langage de requêtes pour données XML
- Similarités avec SQL
- Conçu par le W3C
- Basé sur des expressions XPath (mêmes modèle de données, fonctions, opérateurs)

#### **Versions**

- 2007 : XQuery 1.0 ⊃ XPath 2.0
- 2017 : XQuery 3.1 ⊃ XPath 3.1

#### $\blacktriangleright$  Standardisation en cours (standard de fait)

Soutenu par les éditeurs de SGBD (Oracle, Microsoft, IBM…)

### Document XML exemple (1/2)

<?xml version="1.1" encoding="utf-8" ?> <!-- le fichier s'appelle films.xml -->

<catVOD>

<film sigJeune="-12"> <titre>Blade runner</titre> <realisateur>Ridley Scott</realisateur> <annee>1982</annee> <langue>Anglais</langue>  $<$ prix $>4.79$  $<$ /prix $>$ </film>

<film>

<titre>La grande vadrouille</titre> <realisateur>Gérard Oury</realisateur> <annee>1966</annee> <duree>122</duree> <langue>Français</langue>  $<$ prix $>9.82$  $<$ /prix $>$ 

Bases de données semi-structurées https://eric.univ-lyon2.fr/jdarmont/ 46

### Document XML exemple (2/2)

<film sigJeune="-10"> <titre>Le fabuleux destin d'Amélie Poulain</titre> <realisateur>Jean-Pierre Jeunet</realisateur> <annee>2001</annee> <duree>120</duree> <langue>Français</langue>  $<$ prix $>$ 4.99 $<$ /prix $>$ 

</film>

<film sigJeune="-12"> <titre>The big Lebowski</titre> <realisateur>Ethan Coen</realisateur> <realisateur>Joel Coen</realisateur> <annee>1997</annee> <duree>112</duree> <langue>Français</langue> <langue>Anglais</langue>  $<$ prix $>$ 9.82 $<$ /prix $>$ </film>

### Expressions de chemins (1/3)

▼ Document XML entier doc("films.xml")/catVOD Résultat Tout le document

Un élément donné doc("films.xml")/catVOD/film doc("films.xml")/catVOD/film/titre Résultat <titre>Blade runner</titre> <titre>La grande vadrouille</titre> <titre>Le fabuleux destin d'Amélie Poulain</titre> <titre>The big Lebowski</titre>

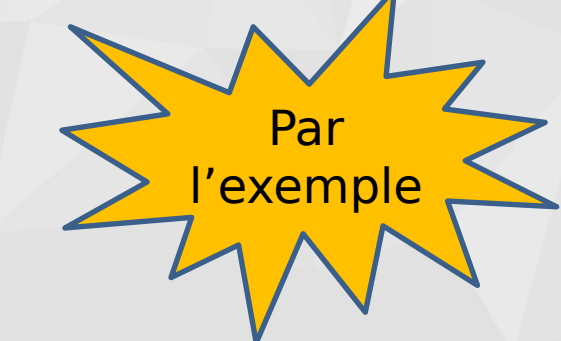

### Expressions de chemins (2/3)

Un attribut donné doc("films.xml")/catVOD/film/data(@sigJeune) Résultat -12 -10 -12

Un élément donné quel que soit son niveau hiérarchique doc("films.xml")/catVOD//titre //titre

> Résultat <titre>Blade runner</titre> <titre>La grande vadrouille</titre> <titre>Le fabuleux destin d'Amélie Poulain</titre> <titre>The big Lebowski</titre>

### Expressions de chemins (3/3)

Tous les sous-éléments d'un élément doc("films.xml")/catVOD/film/ \* Résultat <titre>Blade runner</titre> <realisateur>Ridley Scott</realisateur> <annee>1982</annee> <duree>117</duree> <langue>English</langue>  $<$ prix $>$ 4.79 $<$ /prix $>$ <titre>La grande vadrouille</titre> <realisateur>Gérard Oury</realisateur> <annee>1966</annee> <duree>122</duree> <langue>French</langue>  $\langle p\text{rix} > 9.82 \langle p\text{rix} > 1 \rangle$  Etc.

Bases de données semi-structurées https://eric.univ-lyon2.fr/jdarmont/ 50 nm = 50 nm = 50 nm = 50 nm = 50 nm = 50 nm = 50 nm = 50 nm = 50 nm = 50 nm = 50 nm = 50 nm = 50 nm = 50 nm = 50 nm = 50 nm = 50 nm = 50 nm = 50 nm =

### Prédicats XPath (1/2)

i e , dernier, i premiers/derniers éléments doc("films.xml")/catVOD/film[1] doc("films.xml")/catVOD/film[last()] doc("films.xml")/catVOD/film[position() < 3]/titre Résultat <titre>Blade runner</titre> <titre>La grande vadrouille</titre>

Éléments possédant un sous-élément ou attribut donné doc("films.xml")/catVOD/film[duree]/titre Résultat <titre>La grande vadrouille</titre> <titre>Le fabuleux destin d'Amélie Poulain</titre> <titre>The big Lebowski</titre>

doc("films.xml")/catVOD/film[@sigJeune]

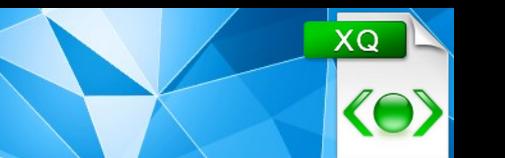

- ▼ Condition sur un élément ou un attribut doc("films.xml")/catVOD/film[prix < 15]  $doc("films.xml")/catVOD/film[@sign]eune = "-10" and prix < 5]/title$ Résultat <titre>Le fabuleux destin d'Amélie Poulain</titre>
- $\blacktriangleright$  Combinaison de chemins doc("films.xml")//titre | doc("films.xml")//prix Résultat <titre>Blade runner</titre><prix>4.79</prix> <titre>La grande vadrouille</titre><prix>9.82</prix> <titre>Le fabuleux destin...</titre><prix>4.99</prix> <titre>The big Lebowski</titre> <prix>9.82</prix>

▼ For, Let, Where, Order by, Return

Clause For (1/3) : lie une variable à chaque élément retourné par une expression (itération)

> Exemple for  $*x$  in (1 to 3) <!-- Ceci est un commentaire --> return  $<$ res $>$ {\$x} $<$ /res $>$

Résultat  $<$ res $>1$  $<$ /res $>$  $<$ res $>2$  $<$ /res $>$  $<$ res $>$ 3 $<$ /res $>$ 

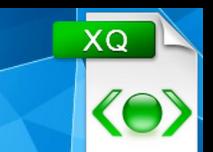

#### Exemple for  $$x in (1, 2)$ , \$y in (10, 20) (: Ceci est également un commentaire :) return <res> $x = \{\$x\}$  et  $y = \{\$y\}$ </res>

#### Résultat

$$
\langle res \rangle x = 1 \text{ et } y = 10 \langle res \rangle
$$
  

$$
\langle res \rangle x = 1 \text{ et } y = 20 \langle res \rangle
$$
  

$$
\langle res \rangle x = 2 \text{ et } y = 10 \langle res \rangle
$$
  

$$
\langle res \rangle x = 2 \text{ et } y = 20 \langle res \rangle
$$

#### Exemple

#### for \$x at \$i in doc("films.xml")/catVOD/film/titre return <film  $id="{5i}$ ">{data(\$x)}</film>

#### Résultat

<film id="1">Blade runner</film> <film id="2">La grande vadrouille</film> <film id="3">Le fabuleux destin d'Amélie Poulain</film> <film id="4">The big Lebowski</film>

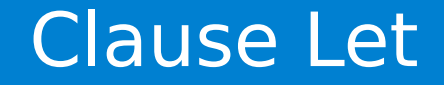

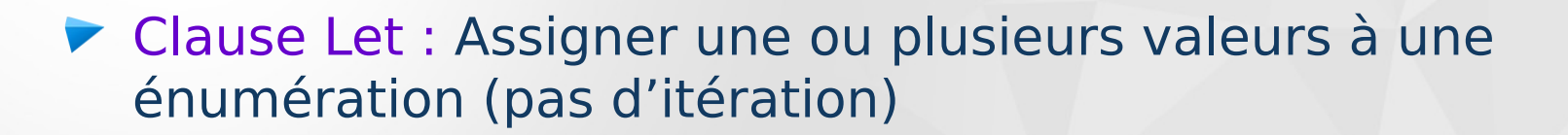

Exemple  $let$  \$x :=  $(1 to 5)$ return <res>{\$x}</res>

Résultat  $<$ res $>$ 1 2 3 4 5 $<$ /res $>$  Clause Where : Spécifie une ou plusieurs conditions sur le résultat

Exemple for \$x in doc("films.xml")/catVOD/film where  $\frac{4}{x}$  /prix > 5 return \$x/titre

Exemple for \$x in doc("films.xml")/catVOD/film where  $\frac{3x}{\omega}$ sigJeune = "-12" and  $\frac{3x}{\nu}$  is  $x < 10$ return \$x/titre

Clause Order by : Trie le résultat

Exemple for \$x in doc("films.xml")/catVOD/film order by \$x/titre return \$x/titre

Exemple for \$x in doc("films.xml")/catVOD/film order by \$x/@sigJeune, \$x/titre descending return \$x/titre

#### Clause Return : Spécifie le résultat

### Clause Return (2/2)

**Expressions conditionnelles** 

Exemple for \$x in doc("films.xml")/catVOD/film return if (\$x/@sigJeune="-18") then <diffRestr>{data(\$x/titre)}</diffRestr> else <diffLibre>{data(\$x/titre)}</diffLibre>

Résultat

<diffLibre>Blade runner</diffLibre> <diffLibre>La grande vadrouille</diffLibre> <diffLibre>Le fabuleux destin d'Amélie Poulain</diffLibre> <diffLibre>The big Lebowski</diffLibre>

### Fonctions XPath/XQuery (1/2)

- Fonctions d'accès : data()…
- Fonctions numériques : abs(), floor(), ceiling(), round(), number()…
- ▼ Fonctions de chaînes : string-length(), upper-case(), lower-case(), normalize-space(), substring(), substring-after(), replace(), contains() …
- Fonctions temporelles : day-from-date(), year-from-date()…
- Fonctions de séquences : exists(), distinct-values(), reverse(), sort()…
- Fonctions contextuelles : last(), position()...
- Fonctions booléennes : not()…

#### Exemple d'appel à une fonction

for \$x in doc("films.xml")/catVOD/film/titre  $let$  \$titreMAJ := upper-case(\$x) return <film>{\$titreMAJ}</film>

#### Résultat

<film>BLADE RUNNER</film> <film>LA GRANDE VADROUILLE</film> <film>LE FABULEUX DESTIN D'AMÉLIE POULAIN</film> <film>THE BIG LEBOWSKI</film>

Regroupement sur un critère for \$d in /catVOD/film group by  $z := \frac{d}{d}$  sd/@sigJeune return <sigJeune value="{\$z}"> <prix\_moyen>{avg(\$d/prix)}</prix\_moyen> </sigJeune>

Regroupement multiple

for \$d in /catVOD/film group by  $z := \frac{d}{d}$  salgeune,  $a := \frac{d}{d}$  annee return <groupe sigJeune="{\$z}" annee="{\$a}"> <prix\_moyen>{avg(\$d/prix)}</prix\_moyen> </groupe>

#### Jointures – Documents exemples (1/3)

<?xml version="1.1" encoding="utf-8" ?> <!-- document 1 : clients.xml -->

<clients>

<client id="1"> <nom>Loudcher</nom> <prenom>Sabine</prenom> <addresse>Bureau K073</addresse> </client>

<client id="2"> <nom>Bentayeb</nom> <prenom>Fadila</prenom> <addresse>Bureau K061</addresse> </client>

 $\leq$ client id="3" $>$ <nom>Darmont</nom> <prenom>Jérôme</prenom> <addresse>Bureau K067</addresse> </client>

Bases de données semi-structurées https://eric.univ-lyon2.fr/jdarmont/ 63 </clients>

### Jointures – Documents exemples (2/3)

```
<?xml version="1.1" encoding="utf-8" ?> <!-- document 2 : produits.xml -->
```
<produits>

```
\epsilon <produit id="10"><nom>Ordinateur</nom>
</produit>
```

```
\epsilon <produit id="20">
     <nom>Moniteur</nom>
</produit>
```

```
\leqproduit id="30"><nom>Imprimante</nom>
</produit>
```
#### </produits>

### Jointures – Documents exemples (3/3)

```
<?xml version="1.1" encoding="utf-8" ?> <!-- document 3 : commandes.xml -->
<commandes>
    <commande cli-id="1" prod-id="10">
        <quantite>3</quantite>
    </commande>
    <commande cli-id="1" prod-id="20">
        <quantite>15</quantite>
    </commande>
    <commande cli-id="2" prod-id="10">
        <quantite>7</quantite>
    </commande>
    <commande cli-id="2" prod-id="30">
        <quantite>10</quantite>
    </commande>
    <commande cli-id="3" prod-id="30">
        <quantite>5</quantite>
    </commande>
</commandes>
```
#### Exemple

for \$c in doc("clients.xml")//client, \$o in doc("commandes.xml")//commande where  $s/d = s_0$  ( $\omega$ cli-id return <res>{data(\$c/nom)}, {data(\$c/prenom)}: {data(\$o/quantite)}</res>

#### Résultat

<res>Loudcher, Sabine : 3</res> <res>Loudcher, Sabine : 15</res> <res>Bentayeb, Fadila : 7</res> <res>Bentayeb, Fadila : 10</res> <res>Darmont, Jérôme : 5</res>

#### Exemple

for \$c in doc("clients.xml")//client, \$o in doc("commandes.xml")//commande, \$p in doc("produits.xml")//produit where  $\frac{\partial}{\partial \theta}$  =  $\frac{\partial}{\partial \phi}$  =  $\frac{\partial}{\partial \phi}$  =  $\frac{\partial}{\partial \phi}$ and  $$o$ /@prod-id =  $$p$ /@id return <res>{data(\$c/nom)}, {data(\$c/prenom)}:  $\{data(\$o/quantite)\} \times \{data(\$p/nom)\}$  </res

Résultat

<res>Loudcher, Sabine : 3 x Ordinateur</res> <res>Loudcher, Sabine : 15 x Moniteur</res> <res>Bentayeb, Fadila : 7 x Ordinateur</res> <res>Bentayeb, Fadila : 10 x Imprimante</res> <res>Darmont, Jérôme : 5 x Imprimante</res>

Variantes avec les conditions de jointures exprimées en prédicats de chemins

for \$c in doc("clients.xml")//client, \$o in doc("commandes.xml")//commande[@cli-id=\$c/@id] return <res>{data(\$c/nom)}, {data(\$c/prenom)}: {data(\$o/quantite)}</res>

for \$c in //client, \$p in //produit, \$o in //commande[@cli-id=\$c/@id and @prod-id=\$p/@id] return <res>{data(\$c/nom)}, {data(\$c/prenom)} :  $\{data(\$o/quantite)\} \times \{data(\$p/nom)\}$  </res

Variantes avec les conditions de jointures exprimées en prédicats de chemins

for \$c in doc("clients.xml")//client, \$o in doc("commandes.xml")//commande[@cli-id=\$c/@id] return <res>{data(\$c/nom)}, {data(\$c/prenom)}: {data(\$o/quantite)}</res>

for \$c in //client, \$p in //produit, \$o in //commande[@cli-id=\$c/@id and @prod-id=\$p/@id] return <res>{data(\$c/nom)}, {data(\$c/prenom)} :  $\{data(\$o/quantite)\} \times \{data(\$p/nom)\}$  </res

### Jointures de documents XML

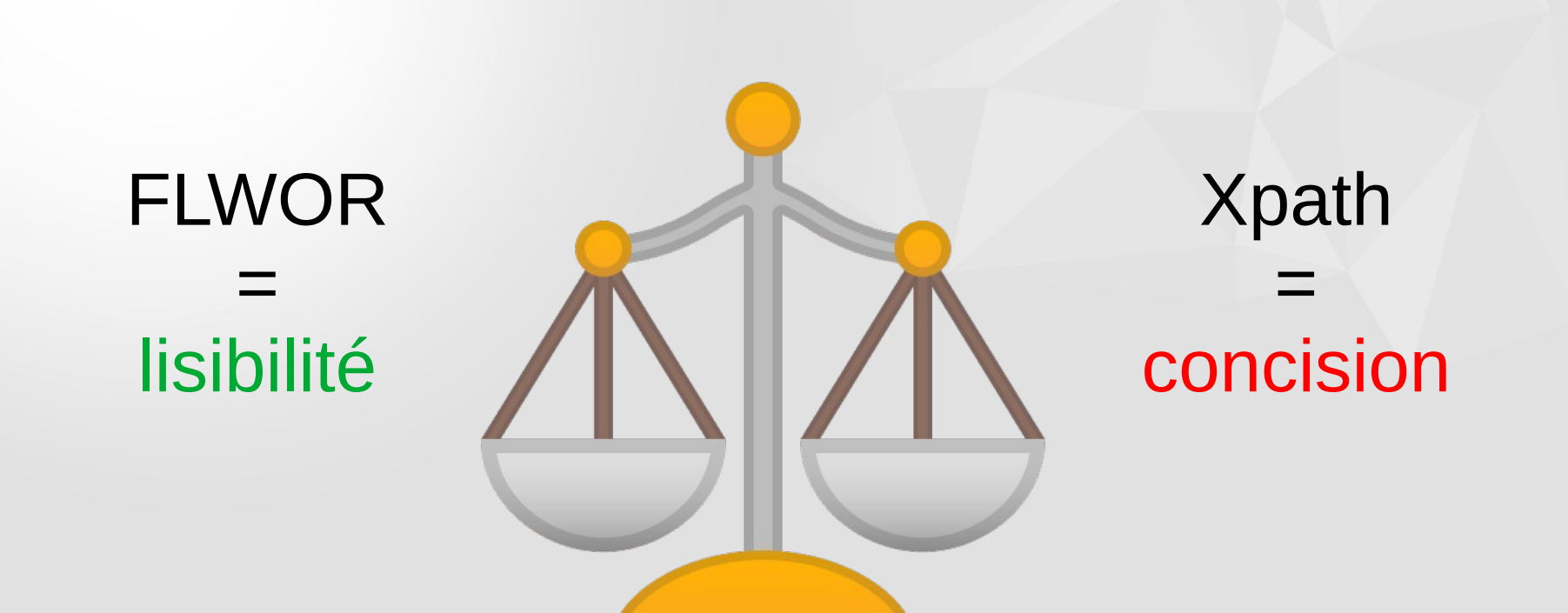

XQ

 $\langle 0 \rangle$ 

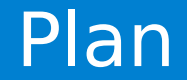

# $\sqrt{}$  Introduction  $\checkmark$  Documents  $X$  $\sqrt{2}$ Langage XQ